**HitaehSoft** 

### 2006 SELinux Symposium

# Progress of SELinux Policy Editor

Hitachi Software Engineering The George Washington University Yuichi Nakamura ynakam@gwu.edu

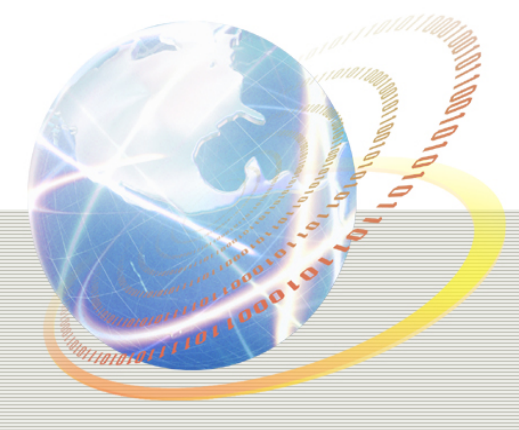

(c)2006 Hitachi Software , Yuichi Nakamura 1

### Introduction: What is SELinux Policy Editor

### The goal: easy SELinux

- make SELinux as easy as other secure OS(such as AppArmor, LIDS), but can be more secure
- Currently distributed/maintained at
	- http://seedit.sourceforge.net/
	- Talked at last SELinux Symposium
- Composed of simplified policy and its tools
	- Simplified Policy hides detail of SELinux, and s implified policy tools make it much easier
- The most significant is simplified policy

**Hitaensoft** 

## Background: Symplified policy Hitachisoft

 A policy described by Simplified Policy Description Language(SPDL) Path-name based Reduces number of permissions  $\Box$  remove/integrate permission Can describe entire SELinux policy SELinux policy is generated from SPDL Example: domain httpd\_t; allow /var/www r,s; SPDL Types are generated from path name, allows are outputted

Generated Policy

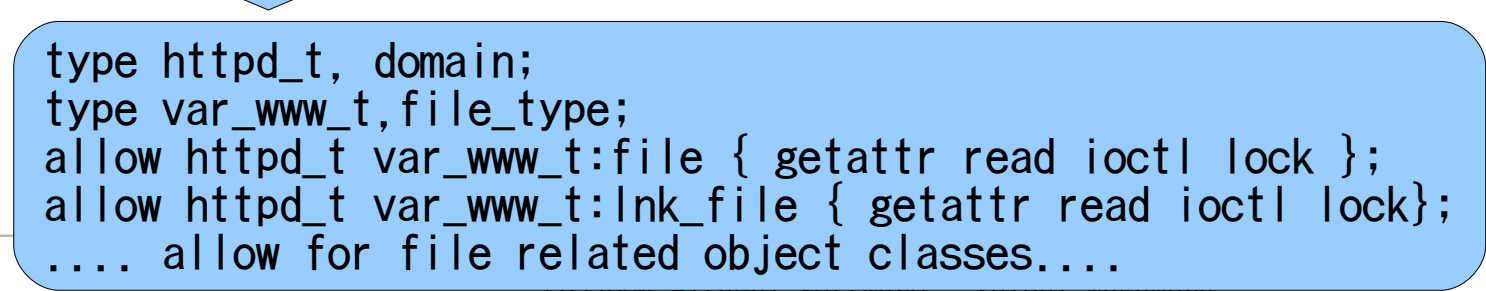

(c)2006 Hitachi Software , Yuichi Nakamura

## What' s going on now

- The version on last symposium
	- worked at only Fedora Core2
- **developed based on old SELinux(as of 2002)**

- **Need update** 
	- Security
	- Implementation

**Hitach Soft** 

# Process of security improvement

- 1. Review all permissions of new SELinux
	- Wrote document of SELinux permissions(as of Nov 2005) http://seedit.sourceforge.net/doc/access\_vectors/
- 2. Reduce number of permission by permission removal Almost done
- 3. Re-design of permission integration
	- $\Box$  File/device permissions
	- $\Box$  Network permissions(not yet)
	- $\Box$  Others(not yet)

## Consideration of permission remov

 Permission removal=allow the permission all domains All permissions in SELinux(not including user space permissions)

- 708 permissions!( object class x access vector permissions)
- Criteria:
	- Unused
		- $\Box$  such as file: swapon
	- **Related to control DAC and POSIX capability** 
		- $\Box$  such as capablity: dac\_override
			- Because SELinux can cover DAC and POSIX capability
	- Overlapping
		- $\Box$  Example: process: ptrace, capabiliby: sys\_ptrace
			- -> remove capability:sys\_ptrace
			- sys ptrace can be controled finer-grained by process:ptrace

Removed 128 permissions (18%)

(c)2006 Hitachi Software , Yuichi Nakamura List is available: http://seedit.sourceforge.net/doc/permission\_integra<sup>s</sup>te/

## Consideration of file permission

Only 4 permissions in old version

- **s** (Stat): Permissions for "Is"
- r(Read): read file
- w(Write): write and create,delete files  $\Box \rightarrow$  allowing too much
- **x(eXecute): execute files**
- Optional new +5 permissions
	- "w" is separated
		- $\Box$  o(Overwrite)
		- $\Box$  a(Append)
		- $\Box$  c(Create)
		- $\Box$  e(Erace)
		- $\Box$  t(seTattr)
	- This is cooperation with Okayama University

## Device files

Old version

All object classes related to file are treated as same

Ex: domain smbd\_t

allow /var/samba r,w;  $\rightarrow$  smbd\_t is allowed to read and cre ate device under /var/samba

#### New version

- **E** allows for chr\_file/blk\_file are not generated by default
- Access to chr\_file/blk\_file are allowed only directory by al lowdev
	- Ex: domain smbd\_t

allow /var/samba r,w;

allowdev -root /dev

- $\blacksquare$   $\rightarrow$  smbd\_t can not access devices under /var/samba
- $\Rightarrow$  smbd\_t can access devices under /dev if it is allowed by "allow /dev/xxxx..."

## Implementation

#### Update for latest distros

- Now works at Fedora Core4, TurboLinux10Server, Asianux2.0
- $\blacksquare$   $\rightarrow$  Released as version 1.2

#### New architecture

- XML support
- Policy Generation from log(audit2spdl)
- **Will appear as version 1.3.3**
- New GUI

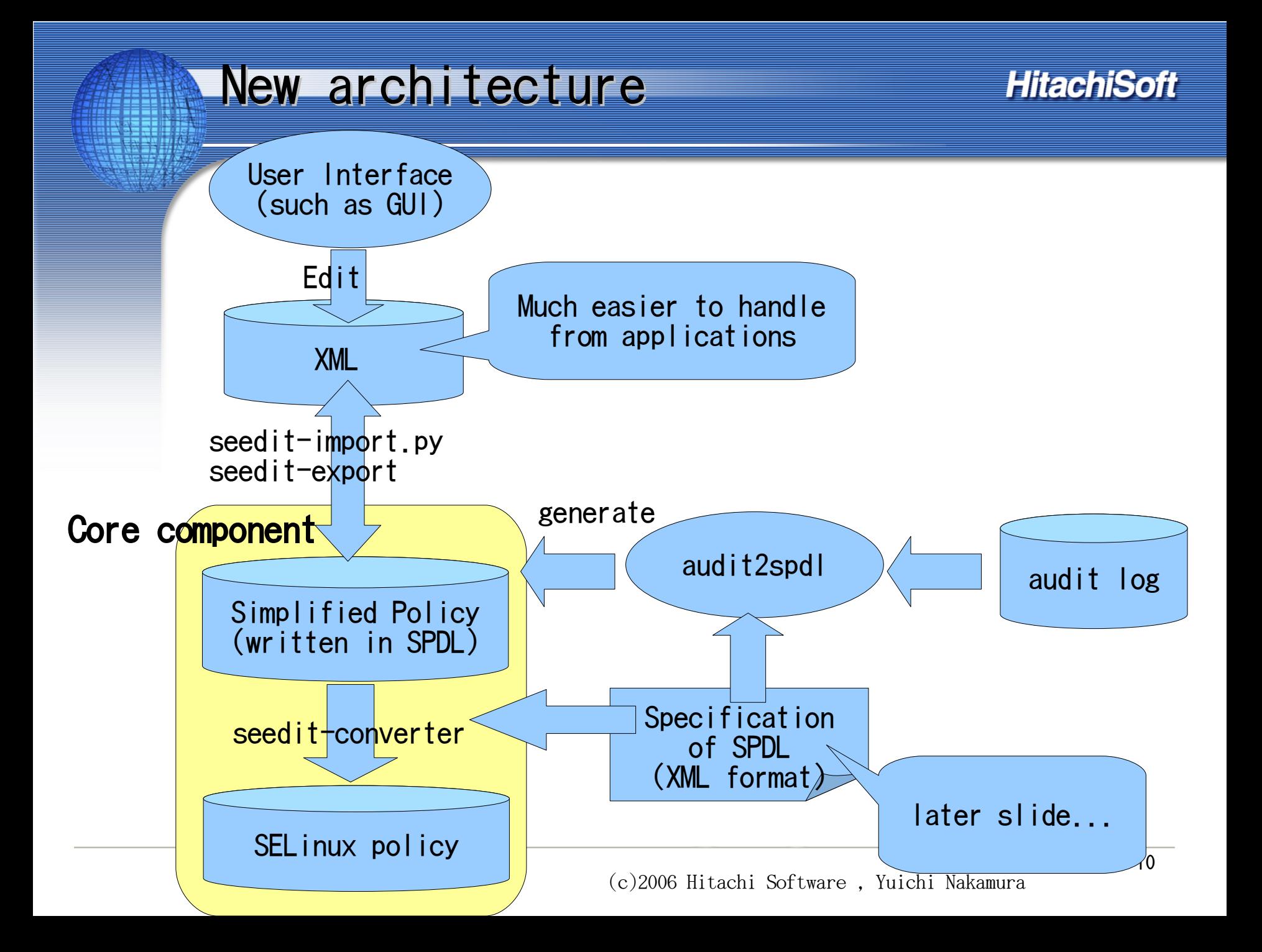

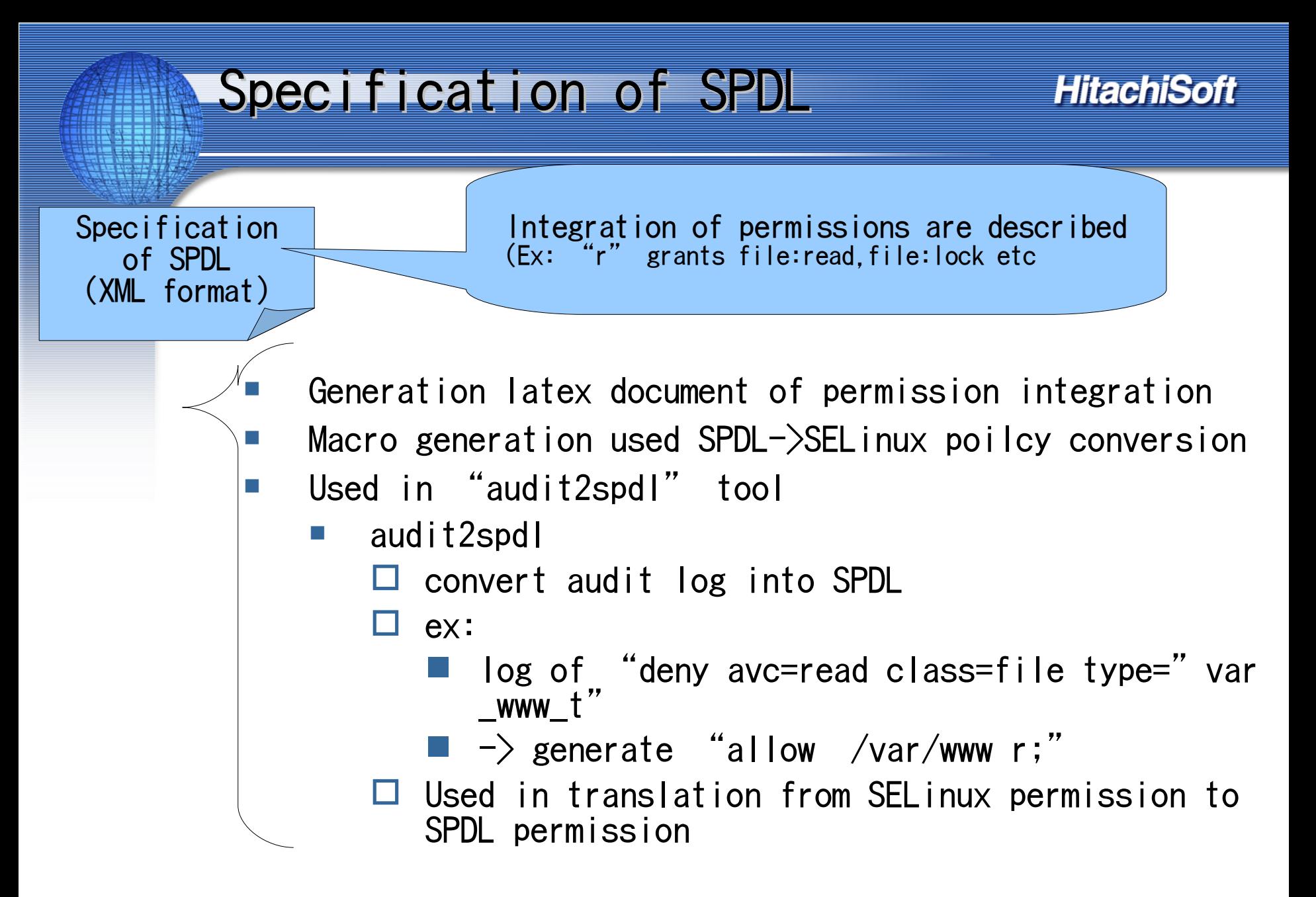

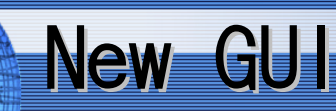

Started to develop GUI from scratch.

- Old GUI(Webmin+perl)can not be maintained(bad coding)
- X window based GUI
	- Using python, Gtk+(pygtk)
	- i18n aware(gettext)
	- logic is separated for reuse
		- $\Box$  for web-based GUI, console based commands, in future:-)
		- $\Box$  Edit XML simplified policy

### **GUI screen shot**

#### **Hitach Soft**

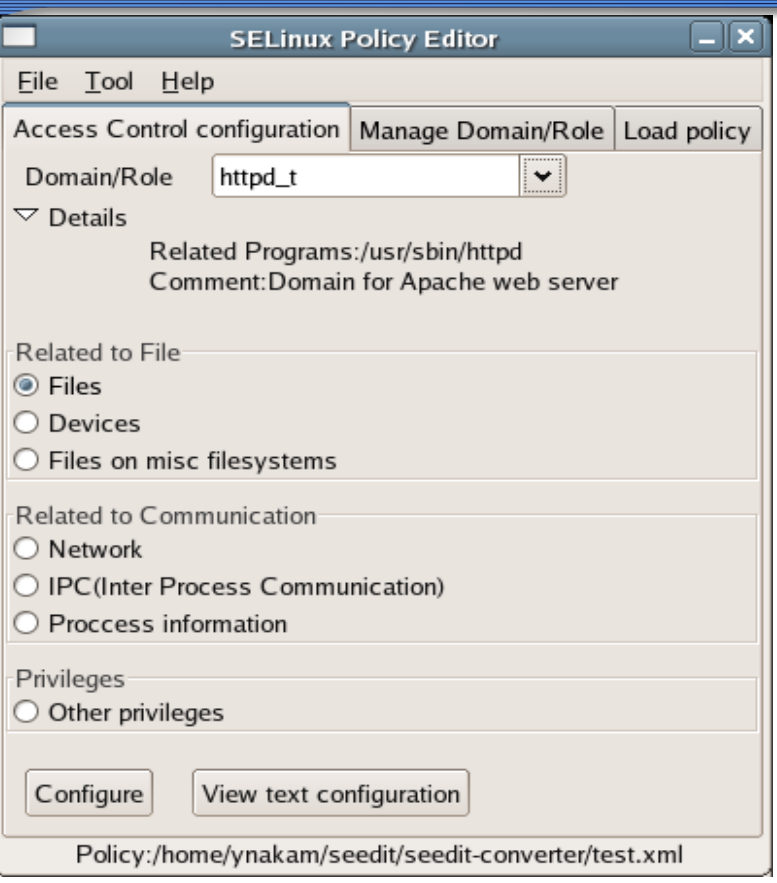

In progress..

- Much more comfortable to implement than Webmin ba sed(pygtk, python, XML is great!)
- **hopefully will appear around this summer?** hopefully will appear around the setware, which Nakamura

## Summary

### Updated SELinux Policy Editor

- security
- new architecuture
- Plan:
- Release version "2.0" around summer  $\Box$  with new GUI
- Other interesting things..
	- More XML
		- $\Box$  To manage many machines
			- XML tree that contains every policy template?
	- Appendable simplified policy
		- $\Box$  It would be easier now by policy module infractructure

#### Visit <http://seedit.sourceforge.net/> Version 1.3.3(or later) will support new features  $\rightarrow$  will be announced to NSA's ml

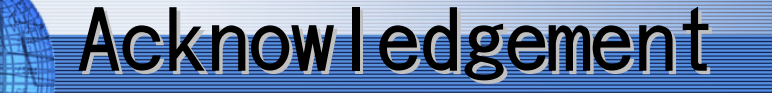

- Dr. Jonathan Stanton@ The George Washington University Advisor, provided research lab
- Dr. Toshihiro Tabata, Mr. Takuto Yamaguchi @ Okayama Un iversity
	- Research about file permissions